كتابچه راهنماي نرم افزار فني- مهندسي

# DIGSILENT PowerFactory Version 13.0

شرکت برق منطقه ای فارس

معاونت برنامه ريزي و تحقيقات **ITAF** 

www.jozve.org

تعييه شوه در ه شیراز –فیابان زنر –نبش فیابان فلسطین شرکت برق منطقه ای فارس تلفيه، : ٩-العن ٣٣٣٠٠ (٧١١) فاكيدر ، ۲۳۵۹۰۴۷ (۷۱۱) ورالرت نيرو www.frec.co.ir

> تماس با يترجعان معمدرضا گلساز شیرازی \_ mshirazi@frec.co.ir اممد فرشهیان فسایی farshchian@frec.co.ir

# حق چاپ و انتشار انحصاری

تمامی این تربیمه در شرکت برق منطقهای فارس و با همکاری کارشناسان دفتر برنامه ریزی فنی و برآورد بار معاونت برنامه ریزی و تفقیقات تویه شره است. بنابراین کلیه مقوق این ترهمه متعلق به شرکت برق منطقـهای فارس بوده و هرگونه نسفه برداری بدون کسب اجازه از این شرکت، ممنوع بوره و پيگرر قانوني رارر. تابستان ۱۳۸۴ – شیراز

شر کت در ق منطقه ای فارس

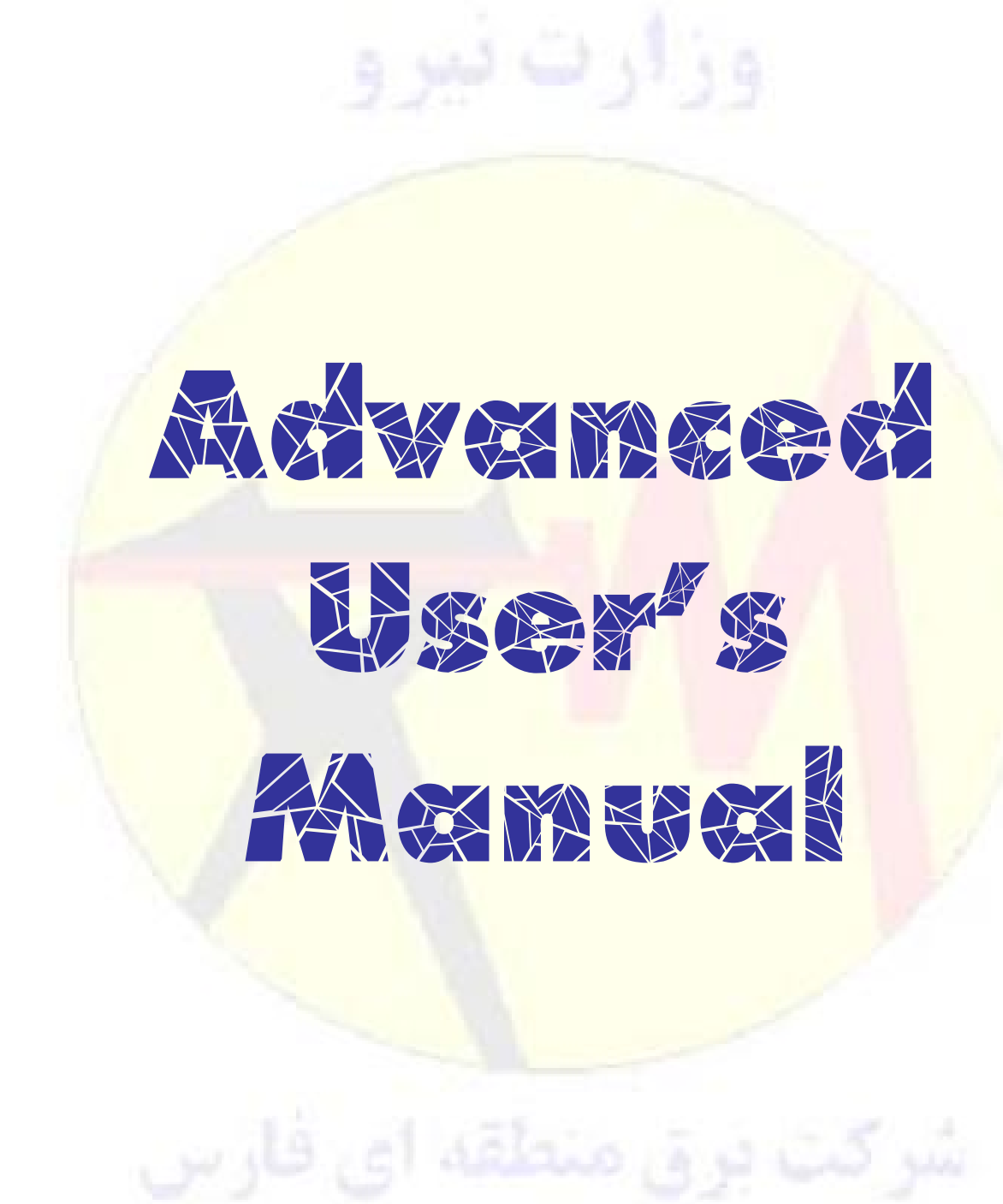

# فهرست مطالب

<span id="page-3-5"></span><span id="page-3-4"></span><span id="page-3-3"></span><span id="page-3-2"></span><span id="page-3-1"></span><span id="page-3-0"></span>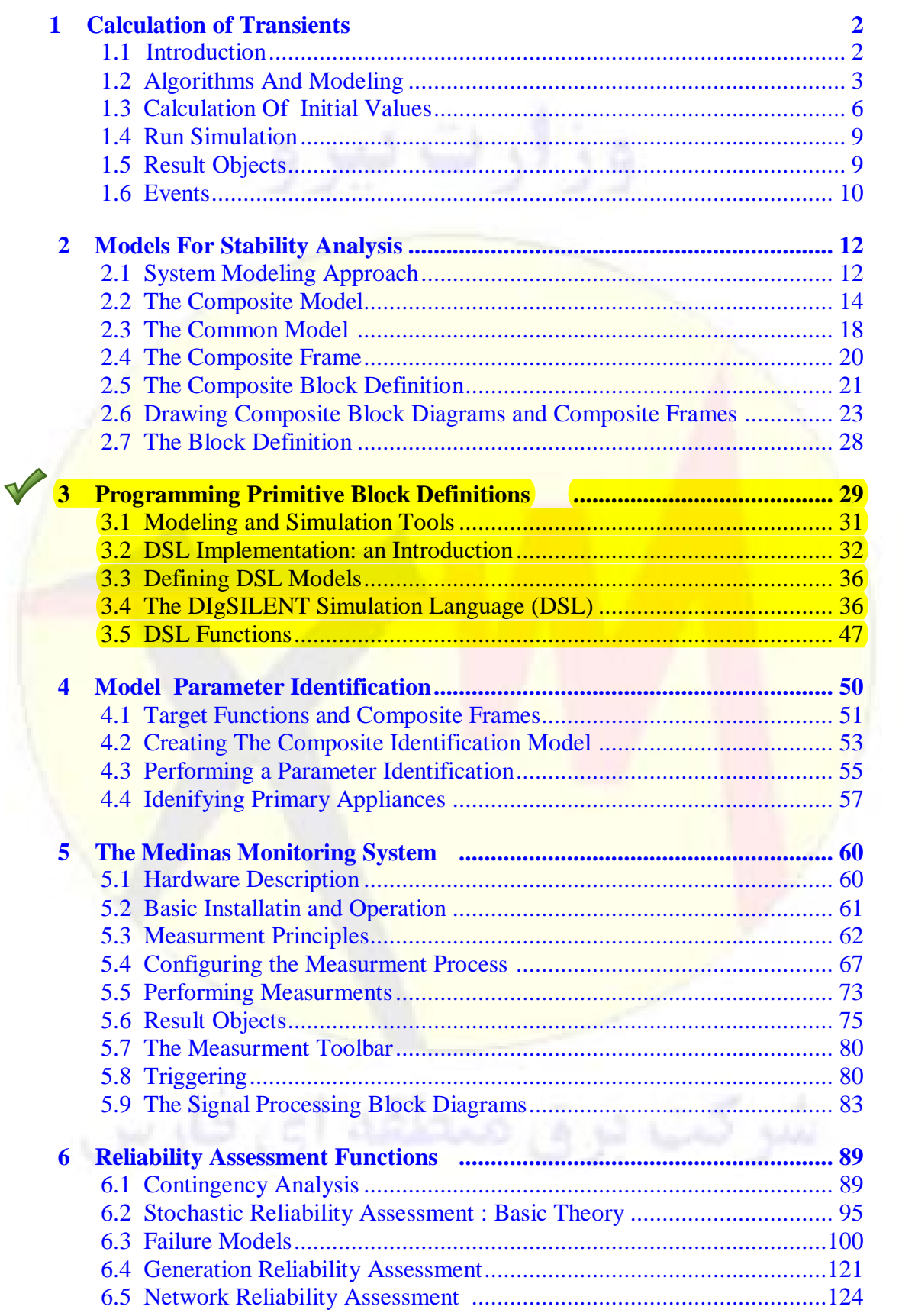

# <span id="page-4-0"></span>Chapter 3

# **[Programming](#page-3-0) Primitive Block Definitions**

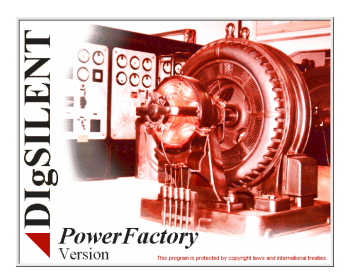

مـدل سـازى شـبكه بــه منظـور آنــاليز پايــدارى يكــى از اصــلى تــرين مــسائل در زمينــه آنــاليز شــبكه قــدرت مے باشید. بسته بیه دقت میدل اجبرا شیده، اعتیار سیگنالهای فیشارقوی بیا دامنیه بیزرگ، در دسترس بیودن یارامترهای شبکه و اَزمایشات پــا خطاهــای اعمــال شــده، تقریبـاً مــی تــوان هــر نتیجــه ای را ایجــاد کــرد و بنــابراین باید یارامترهای (آرگومان های) مورد نیاز برای تحقق آنها را یافت.

یک مثـال سـاده مـی توانـد ایـ<mark>ن حقیقـت را روشـن کنـد. یـک شـبکه قـدرت ۱۰ گیگـاوات را در نظـر بگیریـد،</mark> سؤالی که مطرح است <mark>در مـورد انحـراف فرکـانس حالـت کـار دائـم سيـستم اسـت زمانيکـه کـل</mark> بـار يـک واحـد ۲۰۰۰ مگـاواتی را ا<mark>ز دسـت داده باشـیم، کـه ایــن بــستگی زیــادی بــه ضــریب وابــستگی فرکـانس بارهـ<mark>ـا K</mark> دارد.</mark> فرض نماييد كل<mark>ّ افت شبكه ۷ درصد و K<sub>f</sub> برابـر صـفر باشـد، أنگـاه انحـراف فركـانس حالـت مانـدگار تقريبـاً</mark> *Hz* źºţ ƾºƘƣřƹ ŜƿźºƋ Ʀºƿ ƲŤƟźºĭ źºƔƳ Źŵ Śºŝ ƩŚºů Ŷºƃ ŶºƷřƺų żºţźƷ ݺƬǀƯ ÔÍÍ *K <sup>f</sup>* % % ƝřźºŰƳř 5 فرکانس <mark>حالت ماندگار</mark> مورد انتظ<mark>ـار تنهـا ٥٩٦ میلـی هرتـز مـی باشـد. از طـرف دیگـر، وابــستگی فرکــانس ممکــن</mark> ً است ک<mark>می بالاتر یـا پـا</mark>یین تـر باشـ<mark>د، امـا م</mark>شخـصات غیرخطـی رانـدمان تـوربین اَبـی و رفتـار غیرخطـی سـوپاپ بخبار <mark>مبي توانيد در ي</mark>يک نقطيه کبار معيين از ظرفيت ببارگيري واحيد، وابستگي شيديدتري بيه يکيديگر داشت<mark>ه</mark> باشند. <mark>درنتیجه مادامی</mark> که فقیط ییک ییا دو سیناریوی بیارگیری مختلیف در نظیر گرفتیه شیود، مقیادیر متوسیط بیا مدلهای ساده منطقـی ممکـن اسـت نتـایج قابـل قبـولی را ایجـاد نماینـد کـه بوسـیله تنظـیم کـردن فقـط تعـدادی پارامتر كليدي مثل ضرايب وابستگي فركانسي بار<mark>ها يا تنظيمات افت بدست آمده</mark> اند.

ايس مسسئله را بخــاطر داشــته باشــيد كــه ســاختار هــاي مــدل شــبكه وتنظيمــات يــارامتر بايــد بــا توجــه بــه معیارهای اصلی زیر محاسبه شوند :

ŶƴŤƀºƷ ݺƠƬŤŴƯ ƽŶºǀƬƧ ƽŚºƷźŤƯřŹŚě ƽřŹřŵ īŹżºŝ ƹ ƦºģƺƧ ƽŚºƷ ƶƨ޺ƃ ƶƨ޺ƃ ƵŻřŶºƳř *System size* بـه مثــال بــالاً رجــوع كنيــد، بــراي يــك شــبكه كــوچكتر قــدرت وابـــستگي فركــانس بارهــا بــه طــور كلــي مطـرح نمــیباشــد در حـالی ک<mark>ـه در شــبکه هــای بــزرگ مثــل *UCPTE* یــا *UPS* وابــستگی فرکــانس ممکــن اســت بــه</mark> اندازه کل نیاز ظرفیت ذ<mark>خیره چرخشی شبکه تحت یوشش باشد.</mark>

ƪºĩ ŲºſŚě ƲǀºǀƘţ Źŵ īŹżºŝ ƽŚƷŶºůřƹ ŹŚĭŶºƳŚƯ ŢºƫŚů ƹ řŹŸºĭ ŢºƫŚů ŹŚºŤƟŹ Ŷºůřƹ ƵŻřŶºƳř *Unit size* شبکه بسیار نقـش تأثیرگـذارتری نــسبت <mark>بـه واحـدهای کـوچکتر کـه عمـلاً تـأثیری</mark> بـر کـل شــبکه نمـی گذارنــد، دار ند.

źºƷ Żř Ƃǀºě ƶƨ޺ ƃ ŹŚŤųŚº ſ Ŷº ůřƹ ƵŻřŶºƳř ƹ ƶƨ޺ ƃ Żř ƪƤŤƀºƯ ƶƨ޺ ƃ ŹŚŤųŚº ſ *System structure* عامـل دیگـری مطـرح مـی؛اشـد. ایـن مـسئله را وقتـی کـه شـبکه هـای ضـعیف گـسترده در طـول جغرافیـایی یـا داراي زيرساختهاي اختصاصي أناليز مي شوند، مي توان به راحتي درك كرد.

**Advanced User's Manual 29** ƩŚºưƗř įŚºƷŚƐų ƶƨ޺ƃ ƽŻŚºſ ƩŶºƯ Źŵ ŭźºƐƯ ƪŗŚƀºƯ Ʋƿźºţ ƵŶºưƗ ƶƨ޺ƃ ƩLjŤºųř *System fault* شده و مسائل مربوطه اسـت کـه بایــد مـورد نقــد و بررســی قــرار گیرنــد. آنــالیز میرایــی شــبکه وتنظـیم pss لزومــاً نیـازی بـه در نظـر گـرفتن دینامیـک بـویلر نـدارد. از طـرف دیگـر اگـر منحنـی هـای دراز مـدت یـا میـان مـدت عناصـر وابـــسته شــبکه حــذف شــده باشــند و يــا چـــشم پوشـــی گردنــد، بهينــه ســازی مــانور قطــع بــار و بازيــابی فرکانس، نتایج مناسبی را ایجاد نخواهند کرد.

ŶƴŤƀººƷ ݺºůřźƏ ƶººƬůźƯ Źŵ ƶººƧ ƾƿŚººƷ ƶƨ޺ºƃ ƽřźººŝ ƾººƬƧ ŹƺººƐŝ ƶººƘƫŚƐƯ ƝŶººƷ *Study purpose* مادامیکه هـیچ اطلاعـات خـاص اضـافه دیگـری موجـود نباشـد مـی تـوان از مـدلها وپارامترهـای نمونـه اسـتفاده نمـود. بـه هرحـال در مـوارد توسـعه و گـسترش شـبكه لازم اسـت تـا از مـدلهاي دقيـق تـر اسـتفاده گـردد. يعنـي جـایی کـه مـدل دقیــق تــر بایــد بخــشی از مشخــصات شــبکه را تــشکیل دهــد، بــه آنــالیز مــسائل بهــره بــرداری و بهینهسـازی عملکـرد بایـد توجـه خاصـی مبـذول گـردد. در ایـن مـوارد، مـدل سـازی دقیـق مؤلفـه هـای مربوطـه ضروري و لازم الاجرا مي باشد.

به محض این که یک آنـالیز و ارائــه دقیــق مــدلهای سیــستم لازم باشــد، اولــین ســوالاتی کــه بلافاصــله مطـرح می شوند، عبارتند از :

- چگونه می توان ساختارها و پارامترهای مدل را تعیین کرد؟
- آيــا م<mark>ــدلهاي IEEE و ســاير بلــوک ديــاگرام هــاي ســازندگان تجهيــزات شــبکه، دقيــق و مناســب</mark> هستند؟
	- چطور می توان اطلاعات موجود را در داخل نرم افزار آنالیز شبکه قدرت استفاده کرد؟

روش<mark>ی که در این ج</mark>ا ارائــه شــلده و بــه صــورت موفقیــت آمیــزی در پــروژه هــای مختلــف بکــار رفتــه اســت را مي توا<mark>ن<sup>'</sup>/Advanced System *Modeling Approach (ASMA)*' ناميد. كابردهاي نمونه أن عبارتند از :</mark>

- أناليز مشكلات كنترل كنن<mark>ده و</mark> عملكردهاي غلط أن، مخصوصاً تحت شرايط اغتشاش
	- بهینه سازی تنظیمات پارامتر کنترل
- <mark>ملدل سیازی سیاخت</mark>ارهای غیبر عبادی شبکه و مفتاهیم کنتیرل کیه اغلب در سیستم <mark>هیای صنعتی</mark> يافت مي شوند.
- انجـام مطالعــات فــاز صــفر طراحـــى و ارائـــه مشخــصات اجــزاء و سيـــستم هــا (از قبيـــل PSS، كتترل كننده ولتاژ و HVDC

برای روش ASMA مراحل زیر دارای اهمیت بنیادی میباشند :

ƾºƨƿżǀƟ ƹ ƾºſŶƴƸƯ ݺſŚſř šLJŵŚºƘƯ ŽŚºſř źºŝ ƶƨ޺ƃ ƽŚƸƫŶºƯ ŜƈºƳ *setup of system models* معـادلات جبـري و ديفرانــسيل پايــه، بايــد در محـدوده دقــت مـورد احتيــاج تنظـيم شــوند. بعــلاوه همــه پارامترهــا مانند ثابت زمـاني و ضـرايب بهـره كـه مـي¢اننـد از ايـن معـادلات پايـه بدسـت آينـد، نيـز بايـد بـه همـان شـيوه محاسبه گردند.

ƽŚºƷźŤƯřŹŚě ƶºưƷ ƞºƿźƘţ ŹƺºƔƴƯ ƶºŝ ƮŤƀºǀſ įřźºūř įŚºƷ Ţƀºţ *performance of system tests* ديگر بخصوص منحني هـاي غيرخطـي، تـست هـاي اجـراي شـبكه، بهتـرين روش مـيباشـند. در اكثـر مـوارد، آزمایشات پاسخ فرکانسی اجـازه تعیـین هـر سـاختار غیرخطـی و پارامترهـای آن را نمـیدهنـد. روشـهای تـست ویژه، که با عملکرد عـادی تـداخلی نداشـته باشـند بایـد بـه منظـور تمرکـز بـر روی مشخـصات حالـت مانـدگار، ضرایب بهره و ثابت زمانی هـا بکـار بـرده شـوند. ایـن انـدازه گیریهـا ترجیحـاً توسـط یـک سیـستم انـدازه گیـری ديجيتالي حالت گذراي بسيار دقيق انجام مي شوند. ƹ ƽŵƹŹƹ Ŷºººƴģ ƾºººƐų źºººǀƛ ƾƿŚºººſŚƴƃ ƽŚƸºººƃƹŹ ƶƨ޺ººƃ ƾƿŚºººſŚƴƃ *system identification* چند خروجی برای روشهای شناسـایی شـبکه بکـار بـرده مـی شـوند. بـرای نمونـه، عـدم تطـابق بـین منحنـی هـای اندازه گیری شده وشناسایی شده باید کمتر از ۲ ٪ باشد.

 ŚºƷ ƽŻŚºſƶǀ޺ƃ ƹ ŚºƷ ƽźǀĭ ƵŻřŶƳř Ʋǀŝ ƶƀƿŚƤƯ *Comparison of measurments and simulations* علاوه بر آنالیز زیر شبکه ها ومؤلفه ها، عملکرد کل شبکه نیز باید با مدل تئوری و برای همه حالتهـای بهـره بــرداری مربوطه مقايسه شود.

البتــه كـــاربرد روش 'ASMA' بـــه شـــكل كـــاملاً جـــدي و ســـختگيرانه بـــراي مدلـــسازي رلـــه هـــا و بـــراي پیچیدگی های کمتر یـا توابـع کنتـرل دیجیتـالی لازم نمـی<mark>باشـد، زیـرا اینهـا بـه</mark> صـورت واضـح مطـابق بـا اسـناد آزمايشات تأييد شده و كلي مربوط ب<mark>ـه خودشـان تعريـف شـده انـد. امـا مـستقل از شـ</mark>بكه اَ نـاليز شـده، در جـايي که نمایش شبکه نمی تواند بـا <mark>مـدلهای کلاسـیک IEEE یـا هـر مـدل اسـتاندارد دیگـر تطـابق داشـته باشـد، نیـاز</mark> اساسی به استفاده از یک روش آسان و قابل انعطاف برای درک تمام مدلهای اختصاصی وجود دارد.

#### <span id="page-6-0"></span>**3.1 Modelling and [Simulation](#page-3-1) Tools**

همانطور که قبلاً بیان شد، ضـروری تـرین و تعیـین کننـده تـرین عامـل بـرای دسـتیابی بـه نتـایج شـبیه سـازی مطمئن<mark>، دقت و تکامل م</mark>ـدل هـای ارائــه شــده بــرای شناســایی شــبکه و اهــداف شــبیه ســازی مــیباشــد. روشــهای انجـام <mark>ايــن خواســته متغيــر بــوده و از روش</mark>ــهاي كلاســيك و ســنتـي اســتفاده از نــرم افزارهــا كــه بــه عنــوان محــيط <mark>C واستطه بسراي مسدلها</mark>ي تعريسف شسده توسيط كباربر عميل مني كردنسد و در سيطح نسرم افزارهناي فرتسرن و C **"معمَّـولاً بــه شــكل فهرسـت هــاي اتــصال" بودنــد. تــا اســتفاده از روش هــاي بلــوكي كــه بــر اســاس تهيــه بلــوك** ماکروهای سطح پایین از پیش تعریـف شـده عمـل کـرده و بـه سـطح تعریـف مـورد متـصل مـی باشـند، گـسترده می باشن<mark>د. بعلاوه اغ</mark>لب ابزارهای شـبیه سـازی مـدرن تجـارتی همـه منظـوره موجـود، ممکـن اسـت بـرای نمـایش ويـــژه و ان<mark>عطــاف پــ</mark>ـذير شـــبكه اســتفاده گردنــلد. متأســفانه روش منحنــي هــاي پخــش بــار، شــبكه هــاي الكتريكــي خاص را به <mark>حد كا</mark>في يوشش نمي دهد.

بـه منظـور ايجـاد يـك ابـزار شــبيه سـازي و مــدل سـازي قابـل انعطـاف، كــه قــسمتي از برنامــه پايــداري را تشکیل می دهد، یک <mark>سیستم کنترل مبتنی بـر زبـان شـبیه سـازی ایجـاد شـده اسـت. کـه ویژگیهـای اصـلی زیـر از</mark> زبان شبیه سازی DIgSILENT در آن منظور شد<mark>ه اند :</mark>

- ابزار شبیه سازی <mark>در طبقه یک زبان شبیه سازی پیوسته ش</mark>بکه (CSSL ) قرار داده می شود.
- İƳŚºƯŻ ƶŤºſƺǀě ƾºƐųźºǀƛ ƹ ƾºƐų ƽŚºƷƶƨ޺ ƃ Żř ƪºƯŚƧ ƾºƋŚƿŹ ƞǀºƇƺţ Ʀºƿ ƪƯŚºƃ *DSL* می باشد.
- ابزار شبیه سازی که برپایه کنترل مشترک و نمودارهـای منطقـی بنـا شـده اسـت بـه یـک زبـان بـدون رویه سوق داده مـیشـود کـه درآن تـوالی عناصـر را مـیتوان بـه دلخـواه انتخـاب کـرد. بـه عبـارت دیگر، یک مدل DSL میتواند به یک ارائه گرافیکی تبدیل شود.
- تهيه و ايجاد يک تعريف انعطـاف پــذير از ماكروهــا كــه مــىتوانــد : معــادلات جبــرى، عناصــر اصــلى کنترل مانند PID یا  $PTn$  یا حتی زیر سیــستم هــای فیزیکــی کامـل مثــل انــواع گــروه هــای ســوپاپ یا سیستم های تحریک کننده را در برگیرد.

**Advanced User's Manual 31**

- "*select*" , "lim" , "limits" , "lapprox" , : تهيسه توابسع درونسي مختلسف مثسل : "picdrop" به منظور فراهم کردن یک کنترل کامل بر مدلها.
- ايجاد روش هاي رسـمي مختلـف بـراي شناسـايي خطـا و اهــداف آزمايـشي مثـل : شناسـايي حلقـه جبري، گزارش متغيرهاي بكار نرفته وتعريف نشده و شرايط اوليه حذف شده.

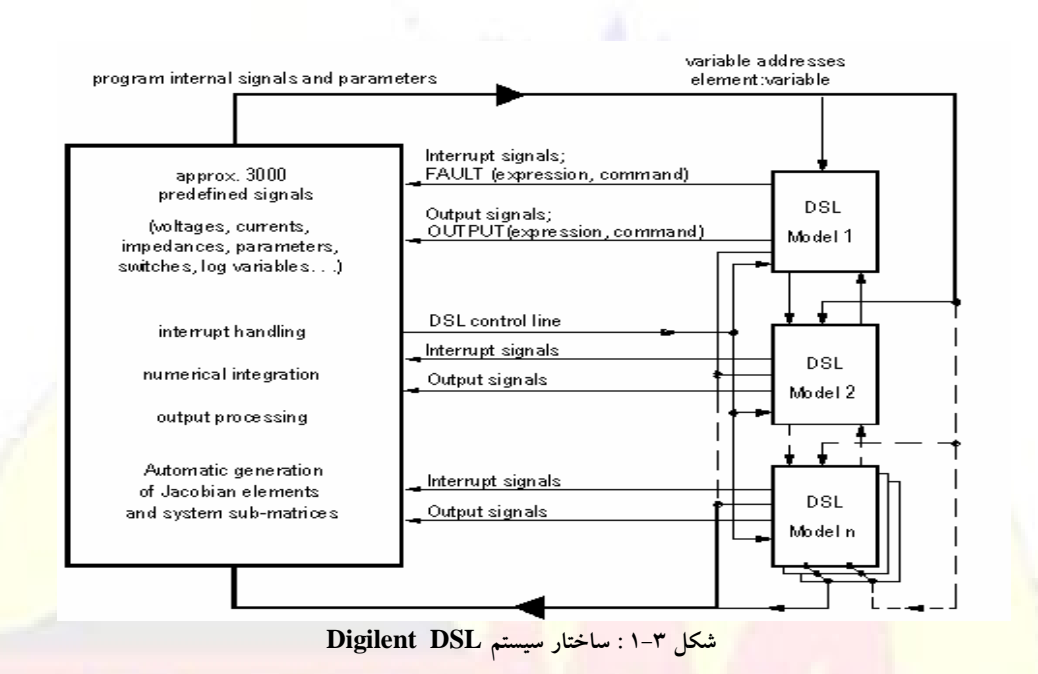

#### <span id="page-7-0"></span>**3.2 DSL [Implementation:](#page-3-2) an Introduction**

ز<mark>یبان شیسه سپا</mark>زی *DIgSILENT ی*ه منظور تعریف کنتیرل کننیده هپای دنیپامیکی جدید کیه میپگنالهای ورودي ر<mark>ا از شبكه قدرت</mark> شبيه سازي شـده دريافـت كـرده و بـا تغييـر برخـي سـيگنال هـاي ديگـر عكـس العمـل نشان مے <mark>دھد، استفاد</mark>ہ مے شو<mark>د.</mark>

įřŹŸºººĭ żǀƫŚºººƳō ƖŝŚºººţ ƶºººŝ ƵŶƳƺºººƃ ƶƟŚºººƋř Źřżºººŝř Ʀºººƿ ƱřƺºººƴƗ ƶºººŝ ŶºººƳřƺţƾºººƯ Ɓŵƺºººų *DSL* ŹŚºŤƟŹ ƶºƧ ƾƿŚºƸƳō Śºŝ *DSL* ƽŚƸƫŶºƯ ƶºƳƺưƳ šLJŵŚºƘƯ ƽŻŚºſ ƶǀ޺ƃ ƱŚºƯŻ Źŵ ŵƺºƃ ƶƟŚºƋř *DIgSILENT* ƭ <mark>دینـامیکی مؤلفـه هـای شـبکه قـدرت را توصـیف مـی کننـد، ترکیـب</mark> مـی شـ<mark>وند. سـیس ایـن معـادلات</mark> بـصورت توأمـان حـل گرديــده و بــه <mark>يــک شــبيه ســاز گــذراي جــامع و يکيار</mark>چــه م<mark>جموعــه شــبکه قــدرت</mark> و کنترلرهــاي آن تبديل مي شوند.

توابع واسطه اصل<sub>ی</sub> DSL عبارتند از :

źººǀƜŤƯ źººƷ ƩŚƴĮǀººſ ƾººūƹźų ƹ ƽŵƹŹƹ įŚººƸƬƳŚĩ *Signal input and output channels* تعریف شــده در برنامــه اصــلی (در واقــع بــیش از ۲۵۰۰) و در مــدل DSL مــیتوانــد قابلیــت خوانــدن و نوشــتن داشته باشد. ویژگیهای اَدرس اصلی وفرعـی بـرای امکـان دسترسـی بـه هـر سـیگنال موجـود در سیــستم یــا جمــع که دن سـاختارهاي پيچيـده مثـل مـاژول هــاي سـخت افـزاري تجهيـزات دربر گيرنــده تجهيـزات *rack* (قفــسه) و Ţſř ƵŶƃ źĩŷ ƖŝŚţ šŹŚƧ *Function card* نوخدادها) : شـرايط ارزيــابي شــده بوسـيله مــدلهاي DSL ممكـن اسـت باعـث ارســال رخــدادها بــه / برنامه مركزي شوند جايي كه آنها بايد به نوبت ارزيابي گردند.

ƂƿŚººưƳ įŻŚººſ ƩŚººƘƟ ƶººŝ źººŬƴƯ ƶººĩ İƐƿřźººƃ šŹŚººƔƳ ƹ ƾººūƹźų *Output and Monitoring* پیغامهای تعریف شده توسط کاربر در پنجره خروجی می شود.

ساختار مـدل DSL از طريــق مثــال بــه خــوبي توصـيف گرديــده اســت. مثــال اســتفاده شــده مربــوط بــه مــدل واحد محرک اولیه یک توربین آبی سـاده مـیباشـد. ایـن مـدل DSL بـه صـورت گرافیکـی تعریـف شـده اسـت، و دارای پیک مـاکروی جاگـذاری شــده *DSL مـی* باشــد. آن مـاکروی جاگـذاری شــده پــک انتگرالگیــر ســاده را هدل مـي كنـد و بـا برنامـه نويــسي آن تعريـف شـده اسـت. روش اصـلي طراحـي مـدلهاي جديـد DSL عبـارت است از:

۰۱ يک مجموعه از مـدلهاي DS<mark>L پايـه ايجـاد شـده اسـت. ايـن مـدلها شـامل كنتـر</mark>ل كننـده هـاي ابتـدايي *PID* ƵŶºƴƴƧ ƩźºŤƴƧ Ĩºƿ Śºƿ (*First order time lag*) Ʃƹř ƶºŞţźƯ ƽźǀųŐºţ ƵŶºƴƴƧ ƩźºŤƴƧ Ʀºƿ ƪºŨƯ ƵŵŚºſ <mark>می باشند. برنامـه DIgSILENT بــه همـراه تعـداد زيــادي از مــدلهاي كنتــرل كننــده هــاي ابتــدايي بــراي</mark> كــاربران ارسال میشود. کنترل کنند<mark>ه هـای ابتـدایی جدیـد بوسـیله برنامـه نویـسی معـادلات دیفرانـسیل آنهـا و تنظیمـات</mark> سیگنال با ا<mark>ستفاده از زبان DSL ایجاد می شوند.</mark>

ŶƳƺºƃƾºƯ ŵŚºŬƿř Ʊō ƭřźĭŚºƿŵ ħƺºƬŝ Ʈǀºſźţ ƶƬǀºſƺŝ ƾºƨǀƟřźĭ šŹƺºƇ ƶºŝ źºţ ƵŶºǀĤǀě įŚƷ ƵŶƴƴƧ ƩźŤƴƧ **Ï** حنسین <mark>بلسوک دیساگرامی معمسولاً از ارجاعب</mark>اتی بیرای میدلهای دیگیر *DSL اس*تفاده می کنید، کیه بنیابراین پیک کنترلک<mark>ننده پیچیده تر ر</mark>ا ایجـاد مـی نماینـد. ارجاعـات کنتـرل کننـده را مـی تـوان بـرای گنجانـدن مـدلهای ابتـدایی د<mark>ر مدلهای پیچی</mark>ده نیـز اسـتفاده کـرد، امـا همچنـین ممکـن اسـت بـه دیگـر مـدلهای پیچیـده تعریـف شـده <mark>کـر</mark>ژ گرافیک<mark>ی هـم ارجـا</mark>ع داده شـوند. بنـابراین ممکـن اسـت کنتـرل کننـده هـای بـسیار پیچیـده در یـک روش سلـسله مراتبی بوسیله طراحی مدلهای فرعی و زیرمجموعـه هـای فرعـی تـر انهـا تـا جـایی کـه پـایین تـرین سـطح اَن را کنترل کنن<mark>ده های ابتد</mark>ایی DSL تشکیل می دهد، طراحی شوند.

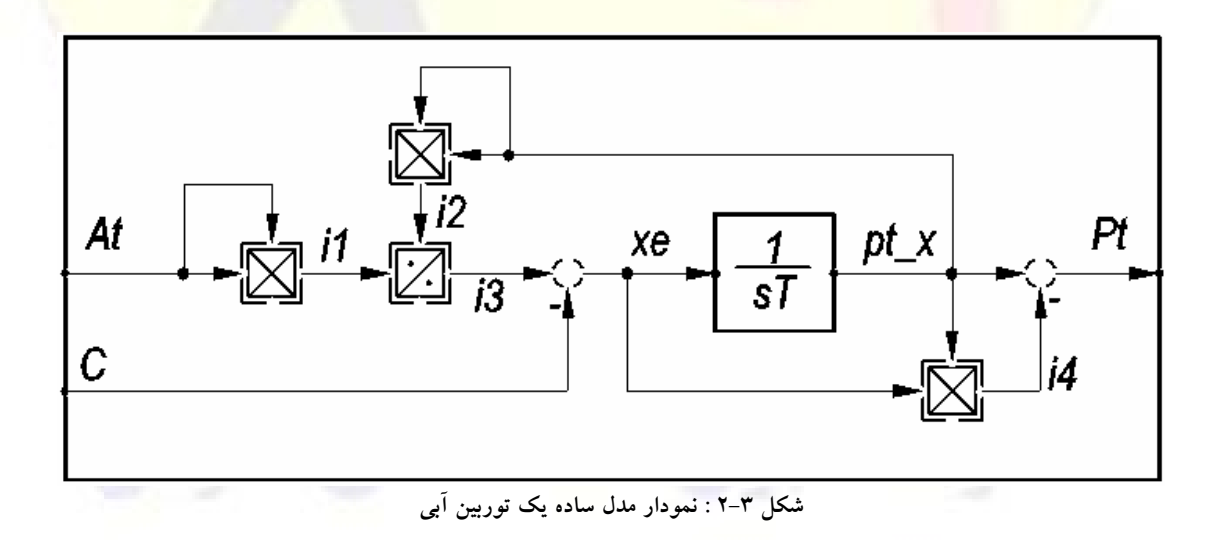

**Advanced User's Manual 33** شکل ۳–۲، نموداری را نشان می دهد که برای تعریف مدل توربین آبی استفاده شده است. وقتی یک graphics rebuild اجرا می شود، نظیر آنچه در پنجره خروجی نشان داده شده است، کد DSL منتجه بوجود خواهد آمد : 1. model pt = 'pmu - hydro ' (At, C; x1;Ti;)

pt - x = 'I. BlkDef' (xe ; x1 ; Ti;) 2.  $\mathfrak{Z}$ .  $i3 = i1 / i2$  $\overline{4}$ .  $i1 = At * At$  $i2 = pt - x * pt - x$ 5. 6.  $i4 = xe * pt - x$ 7.  $xe = i3 - c$ 8.  $pt = pt - x - i4$ شماره های خطوط برای سهولت عمل اضافه شده اند. تعریف بلوک متناظر نشان می دهد که : Output signals  $: pt$ سـيگنال خروجـي سـيگنال ورودي input signal  $:$  At  $,C$ State variables  $\therefore$  X1 متغيرهاي وضعيت Parameter  $\blacksquare$ : Ti يـارامتر Internal variables : متغير هساي داخلي این مثـال، مـدل <mark>یـک تـوربین اَبـی سـاده را بـا سـیگنال هـای ورودی At وC و سـیگنال خروجـی Pt توصـیف</mark> می کند.

$$
x\theta \xrightarrow{\text{Tr } x \uparrow} \boxed{\frac{1}{\text{S} \overrightarrow{II}} \xrightarrow{x \uparrow} y}
$$

شکل ۳-۳ : نمایش گرافیکی یک مدل DSL یک انتگرالگیر

درشک<mark>ل ۳-۳، ن</mark>مـايش گرافيکـي مـدل DSL ابتـدايي جاگـذاري شـده ترسـيم شـده اسـت. ايـن مـدل ابتـدايي در تـوربی<mark>ن اَبـی بکـار رفتـه اسـت (در سـطر ۲ از تعریـف تـوربین ). ایـن DSL ابتـدایی از یـک انتگرالگیـر تکـی</mark> | استفاده نمو<mark>ده است</mark> و به شکل زیر برنامه نویسی شده است :

- 1. model  $y = T'$  (xe; x1; Ti;)
- $[Ti] = 's'$ 2.
- 3. limits  $(Ti) = (0,)$
- 4. inc  $(x1) = y$
- 5. inc (xe) =  $0$
- 6.  $x1 = xe/Ti$
- 7.  $y = x1$

خط ۱ با فشار دادن دکمه Equations از کادر محاوره ای ویرایش بلوک دیاگرام ایجاد شده است.

خط ۲ تا ۷ به صورت دستی وارد شده اند.

Input signals

کادر محاوره ای تعریف بلوک برای تنظیم موارد زیر استفاده شده است :

Output signals  $: y$ State variables  $: x1$ Parameter  $: Ti$ Internal Variables :

**Advanced User's Manual** 

34

 $:$  xe

۲-۲-۱ قسمتهایی از یک مدل DSL

ر دو مثال 
$$
DSL
$$
 دو قسمت اصلی هر مدل  $DSL$  ابتدایی یا پیچیده را نشان میدهند :

- ١. تعاريف وإسطه
- $DSL$  7. توصيف مدل

Interface description (توصيف محيط واسبطه) : واسبطه نبام مبدل، نبام سبيگنال هباي ورودي و خروجهي، پارامترهـاي مـدل و متغيرهـاي حالـت را تعريـف مـي نمايـد. ايـن مـوارد در پنجـره خروجـي در عنـوان مدل نشان داده شده اند.

- مثال (سطر ۱ از مدل توربین آبی) <mark>:</mark>
- model pt = pmu hydro  $(At, C; x1; Ti; )$

کـادر محـاوره <mark>اي بلـوک ديـاگرام افـزون بـراين اجـازه تعريـف پارامترهـاي محـدود سـازي و سـيگنال هــاي</mark> ورودي، و طبقهب<mark>ندي مدل</mark> به عنوان يک مدل خطي و يا يک ماکروي DSL را امکان پذير نموده است. Model description (توصيف مبدل) : توصيف مبدل، مبدل DSL را بين استاس سيكنال هياي

تعریف ش<mark>ده در واسطه</mark> وصف کرد<mark>ه و تشریح می</mark>نماید. توصیف DSL شامل موارد زیر م<u>ی ب</u>اشد :

- توصيفات پارامتر : نام <mark>و واحد</mark>
	- دامنه های مجاز یارامتر
- - شرایط اولیه و توابعی که برای محاسبه مقادیر اولیه استفاده می شوند.
	- روابط جبري كه كنترل كننده را تع<mark>ريف</mark> ميكنند.

مثال (انتگر الگبر) :

 $[Ti] = 's'$  ! the unit of Ti is seconds  $2.$ 3. limits (Ti) =  $(0)!$  Ti > 0 4. inc  $(x1) = y$  $\frac{1}{2}$  initially  $x1 = y$ 5. inc (xe) =  $0$  ! initially xe = 0 6. x1. =  $xe/Ti$  ! equation 1 :  $&*1/&x = xe/Ti$ 7.  $V$  $= x1$  $\frac{1}{2}$  equation 2 :  $y = x1$ 

#### ۳–۲–۲ ویژگیهای پیشرفته

انتگــرال گیــري عــددي مــدلهاي DSL′، زمــان بنــدي قطــع و برنامــه ريــزي ســيگنال ورودي- خروجــي بطورخودکــار بوســيله برنامــه مرکــزي اداره مــي شــود. بــه عــلاوه اگرخروجــي يــک مــدل 'DSL' يــک جريــان الکتریکی است که به جریان باس کلبی مناسب اضـافه مـی شـود در ایـن حالـت اگـر یـک بـار یـا ژنراتـور ایجـاد شود، همه عناصر لازم جاکوبین برای روش همانند سازی تکرار بطورخودکار محاسبه میشوند.

ویژگی مفید دیگر 'DSL' الگـوریتم انجـام شــده بــرای تنظـیم عــددی مــاتریس شــبکه بــرای اهــداف محاســبه مقــدار 'eigen 'مــي باشــد. در نتيجــه وقتــي مقــادير 'eigen' شــبكه محاســبه شــده يــا زمــاني كــه روش كــاهش شبکه مدل به کـار مـیرود(MRT) هـر مـدل انجـام شـده در سـطح 'DSL' بطورخودکـار درنظرگرفتـه مـیشـود. البتـه هـر تـابع محـدود سـازي سـيگنال بطورخودكـار بـراي ايـن روش محاسـبه غيـر فعـال مـيشـود. بـه عـلاوه **Advanced User's Manual** 35 ورودیهــا و خروجیهــای پارامترهـــای مـــدل، تــــشکیلات آن را از طریـــق منوهـــای پنجـــره هــــا و غیـــره هــــم بطورخودکار از این مدل 'DSL' گرفته می شود.

#### <span id="page-11-0"></span>**3.3 [Defining](#page-3-3) DSL Models**

یــک مــدل DSL جدیــد را هــم مــي تــوان بــه وســيله وارد کــردن کــد DSL در قــسمت معادلــه عنــصر ŵŚºŬƿř ŶºƿŶū ƾºƨǀƟřźĭ ƭřźĭŚºƿŵ ħƺºƬŝ Ʀºƿ Ʊřƺºţ ݺƯ ƮºƷ ƹ ŢųŚºſ *BlkDef* ƾºƴƘƿ *Block definition* کرد. هـر دو روش يـك عنـصر تعريـف بلـوک را ايجـاد خواهنـد نمـود کـه در برگيرنـده تعريـف مـدل DSL است.

بنابراين عناصر تعريف بلوک در فراًيند <mark>ساختن يک مدل DSL دو هدف زير را دنبال</mark> مي کنند :

- řŹ ŶºƿŶū *DSL primitvie* Ʀºƿ Ʊřƺºţ ݺƯ Ʊō Źŵ ƶºƧ ŶºƴƿŚưƳ ݺƯ ŵŚºŬƿř řŹ İţŚƯŶºƤƯ ƹ ƭŻřƺºƫ ŚƸƳō تعريف نمود.
- أنهما <mark>تعباريف و بخش هيايي از بليوک ديباگرام *مرکب سي*اخته شيده بيه صورت گرافيکسي</mark> و گرافیک نموداری را که برای تعریف مدل استفاده شده است، نگهداری می کنند.

ن ابتسدایی و اصللی، بلوکهسایی هسستند کسه از آنهسا نمودارهسای کنتسرل کننسده هسای بسسیار پیچیسده آ ساخته <mark>می شود. برای م</mark>ثال، یـک DSL ابتـدایی، ممکـن اسـت از یـک فیلتـر پـایین گـذر اسـتفاده کـرده باشـد، کـه می توان<mark>د بعداً برای ساخت کنتـرل کننـده هـا</mark>ی بــسیار <mark>پیچیـده تـر</mark> کـه دارای چنـین فیلتـری هــستند، اسـتفاده شـود. برخلاف ترانسفورماتورها يــا ســاير اجـزاء سيــستم هـاي قــدرت، كــه ممكــن اســت شــبيه بــه بلــوک هــاي ابتــدايي شبکه <mark>قدرت باشند،</mark> یک DSL ایتدایی است ف<mark>قـط</mark> بوسـیله بلـوک دیـاگرام هـای پیچیـده تـر ارجـاع <mark>داده مـیشـود</mark> و علا<mark>وه براین می تو</mark>اند دریک زمان در بیش از ی<mark>ک مدل DSL پیچیده نیز استفاده</mark> گردد.

عناص<del>ر تعریــف</del> بلـوک پیچیــده را مــیتـوان بــا "Grid *Folder"* (پوشــه هــای شــبکه) در درخــت پایگــاه داده های DIgSILENT مقایسه کرد. آنهـا از طریـق تعریـف گرافیکـی یـک بلـوک دیـاگرام کنتـرل کننـده کـه در آن اطلاع<mark>ات گرافیکی و تمام قــسمتهای منطقــی را ذخیــره مــی کنــد، مــشخص مــی گردنــد. ایــن قــسمتها شــامل</mark> سیگنال ها، مولّفه های استاندارد کوچک (آدرس، ضرب کننده ها و غیره) یا DSL ابتدایی می باشند.

گرچه یک عنصر تع<mark>ریـف بلـوک پیچیـده بـه صـورت گرافیکـی ایجـاد مـی شـود، ایـن امکـان نیـز مهیاسـت تـا</mark> سایر معادلات DSL را که وارد کردن آنها در روش گرافیکی دشوار است، جداگانه تعریف نمود.

در این جا به محیط های گرافیک<mark>ـی کـه در آنهـا یـک بلـوک دی</mark>ـاگرام پی<mark>چیـده سـاخته مـی</mark>شـود، پرداختـه نــشده است. برای کسب اطلاعات بیشتر به User's Manual مراجعه کنید.

### <span id="page-11-1"></span>**3.4 The [DIgSILENT](#page-3-4) Simulation Language (DSL)**

زبان 'DSL' بـراي برنامــه ريــزي مــدلهايي بــراي كنتــرل كننــده هــاي الكتريكــي و ســاير مولفــه هــاي اســتفاده شده در شبکه های قدرت الکتریکی، استفاده شـده اسـت. ماننـد هـر شـبیه سـازی و زبـان برنامـه نویـسی دیگـر، یک گرامرخاص برای فرمول نویسی مدل فراهم شده است.

این گرامر به ترتیب زیر توضیح داده شده است :

- : اصطلاحات و اختصارات ाँ
	- $DSL$  امر عمومی  $\mathcal{S}$ :  $\cup$ 
		- $\hspace{0.1em}\textit{DSL}\hspace{0.1em}$  : متغیر های:  $\tilde{c}$ 
			- $DSL$  : ساختار:  $\overline{\phantom{a}}$
			- $DSL \nrightarrow$  گرام  $\overline{a}$
			- : پیش فرض ها و

```
۳–۱–۱ اصطلاحات و اختصا
```
اصطلاحات و اختصارات زیر برای توصیف گرام<mark>ر DSL استفاده</mark> شد<mark>ه اند</mark> :

expr : عبارت محاسباتی ریاض<mark>ی که نباید به علامت  $\cdot$ : ختم شود.</mark>

- عملگرهای <mark>محاسباتی / , \* , , + .</mark>
- - تواب<mark>ع استاند</mark>ارد :

 $\sin(x)$ ,  $\cos(x)$ ,  $\tan(x)$ ,  $\sin(x)$ ,  $\arccos(x)$ ,  $\arctan(x)$ ,  $\sinh(x)$ ,  $\cosh(x)$ ,  $\tanh(x)$ ,  $\exp(x)$ ,  $\ln(x)$ ,  $\log(x)$  [basis 10], sqrt(x) [square root], sqr(x) [power of 2], pow (x, y), abs  $(x)$ , min  $(x,y)$ , max $(x,y)$ , modulo $(x, y)$ , trunc $(x)$ , frac $(x)$ , round $(x)$ , ceil $(x)$ , floor  $(x)$ .

> <mark>این توابع ا</mark>ستاندارد بطور <mark>مفصل</mark> در بخش بعدی تشریح شده اند. <mark>● پرانتزها :</mark> (عبارات محاسباتی)

> > همه توابع مثلثاتی بر اسا<mark>س رادیان ها می باشند (RAD).</mark>

 $A = xI + 2.45 * T1/sin(3.14 * y)$  .

boolexpr: عبارت منطقی که نباید به علامت ";' ختم شود.

- $\ket{1,0,0,0} < 0, \ket{1,0,0} < 0, \ket{1,0,0} < 0, \ket{1,0,0} < 0, \ket{1,0,0} < 0, \ket{1,0,0} < 0, \ket{1,0,0} < 0, \ket{1,0,0} < 0, \ket{1,0,0} < 0, \ket{1,0,0} < 0, \ket{1,0,0} < 0, \ket{1,0,0} < 0, \ket{1,0,0} < 0, \ket{1,0,0} < 0, \ket{1,0,0} < 0, \ket{1,0,0} < 0, \ket{1,0,0}$ 
	- $not.$ : عملكردهاي يكاني $ot.$
- عملکردهای باینری (دوتایی) : .nor. .nor. .or. .nand. .nor. .eor.
	- پرانتزها : (<mark>عبارت منطقي).</mark>

 $A = \{ xI > 0$ . and. . not.  $x2 \le 0.7$  }.or.T1=0.0 : مثال

string : هر چيز که بين علامت ' ' قرار گيرد. '  $A = '$  this is a string' : مثال :

# $\overline{\text{DSL}}$  گرامر عمومی DSL +

Line Length (طـول خـط) : حـداكثر طـول خـط ٨٠ كــاراكتر مــيباشــد. خطـوط طـولاني تــر را بايــد بــا استفاده از علامت & در سـتون اول بــه دو یــا چنــد بخــش شکــست و تقــسیم نمــود. علامــت & در ابتــدای ســتون باعث می گردد تا سطر جاری و سطر پیشین به یکدیگر متصل گردند.

**Advanced User's Manual** 

37

مثال :

 $y =$ lapprox (x, 1.674, 7.367, 2.485, 12.479, 5.457, 18.578 6.783, 15.54, 8.453, 12.589, 9, 569, 6.478)  $\&$ قاعده شکستن خط را نمی توان درخصوص نامها یا رشته ها استفاده کرد. Case sensitivity (حساسیت بــه کــوچکی و بزرگــی حــروف) : تمــام واژه هــای کلیــدی، نامهــا، توابــع، متغیرها، مدلها، ماکروها و. .. نسبت به حروف حساس هستند. Blanks (جای خـالی) : وقتـی کـد DSL پـردازش مـیشـود، تمـام جاهـای خـالی برداشـته مـیشـوند. بجـز در رشته ها که این جاهای خالبی حفظ می شوند. Comments (توضیحات) : علامت ! باعـث مـیشـود تـا محتویـات سـطری کـه ایـن علامـت را دارد بـه عنوان توضيح منظور شود. وقتى كد DSL ي<mark>ردازش شود، تمام توضيحات برداشته خو</mark>اهند شد. مثال : ! comments may start at the beginning of a line  $x1.$  = select (at  $\lt$  > 0, ! comments may be used in broken lines  $\&$  $(1 - \sqrt{\text{sqrt} (x1) / \text{sqrt} (at) / \text{Tw} , 0)}$  $\overline{\text{DSL}}$  متغیرهای  $-2-7$ یک مدل DSL می تواند از ۵ نوع متغیر استفاده کند : Output signals (سیگنال هیای خروجتی) : در میدلهای پیچینده تیر از سیگنال هیای خروجتی بیه عنوان <mark>ورودي استفاده م</mark>ي شود. Input Signals (سـیگنال هـای ورودی) : متغیرهـای ورودی ممکــن اســت از مــدلهای دیگــر DSL یــا از یــک<mark> عنـصر سیــستم قــدرت بدســت آمــده باشــند. در مــورد دوم، مــی تــوان از ولتاژهــا و جریــان هــا، و هــر</mark> سیگنال <mark>موجود دیگر</mark>ی که از آنالیز شبکه قدرت بوجود آمده باشد، در مدل DSL استفاده نمود. State variables : (متغیرهای حالت) : متغیرهای حالت، سیگنال هیای وابسته بیه زمیانی می باشیند کیه در خو<mark>د مدل DSL</mark> ایجاد شده و مورد استفاده قرار می گیرند. Parameters (پارامترهــا) : پارامترهــا اعــداد فقــط خوانــدنی هــستند کــه بــه منظــور تغییــردادن رفتــار مــدل DSL تنظيم مي شوند.

Internal variables (متغیرهــای داخلــی) : متغیرهــای داخلــی تعریــف شــده و در مــدل DSL اســتفاده شده اند و سبب تسهیل <mark>در ساختن مجموعه معادلات DSL</mark> می شوند.

نكات :

- یک متغیر حالت نمی توانید در ییک زمیان بیه عنبوان متغییر خروجی هسم باشید؛ اگیر چنبین امیری  $\bullet$ لازم باشد استفاده از یک متغیر جانشین مثل y = x1 توصیه می شود.
	- همه يارامترها اعداد واقعى هستند.
- يبك يبارامتر خياص" أرابية = iiii " ( بيا حيداكثر ٤ رقيم i )، بيا تعبداد 2\*iiii "2 عنيصر بيه منظيور تعریف منحنی ها در دسترس می باشد (به روش "lapprox" نگاه کنید).
	- تنها به مشتق های متغیرهای حالت می توان عبارتی را اختصاص داد.

 $\rm{DSL}$  ساختار  $-2-7$ 

**Advanced User's Manual** 

38

.<br>مدلهای DSL از سه قسمت ساخته شده اند

- \_ قسمت واسطه، که نام مـدل، عنـوان، طبقــه بنـدي و مجموعــه متغيرهــا را بيــان مــي کنــد. ايــن قــسمت در صفحه اول کادر محاوره ای ویرایش بلوک دیاگرام تنظیم شده است.
	- کد تعریف
		- کد معادله

کـد معادلــه و کـد تعریــف، شــبکه کنتــرل کننــده واقعــی را بــه وجــود آورده و در بخــش هــای بعــدی مــورد بررسے قرار خواهند گرفت.

۴–٤–٥ کد تعریف

یک **کــد تعریــف** در قــسمت معادلــه یــک مــدل DSL بــرای تعریــف مشخــصه هــای یــارامتر و شــرایط اولیــه استفاده می شود.

واحد و توصيف

vardef (varnm) = unitstring;namestring واحد و نام برای متغیر varnm مثالها :

vardef (Ton) = 's'; ' pick up time for restart '! defines unit and name vardef  $(Ton) =$ ; ' pick up time for restart'! only defines name. vardef  $(Ton) = 's';! only defines unit$ 

> varnm ] = <mark>unitstri</mark>ng] : واحد براي متغير *varnm،* حداكثرتا يهناي ١٠ كاراكتر. مثال :

 $[Ton] = 's'$ واحد را تعریف می کند!

تذکر : اگر واحد متغیرهبای جانستین (جایگذاری شیده) بیا واحیدهای تعریب شیده مطابقت نداشته باشیند، بوسیله یک ماکرو فراخوانده شده می توان پیغام های خطا را ایجاد نمود.

محدوده مقادير معتبر

<u> : Limits (varnm) = [/(minimum value , maximum</u> value ] / ) فاصله مجباز بیرای : Limits (varnm) = j متغیر varnm را تعریف می کند. نوسانات حدود فاصله در طی عمل شبیه <mark>سازی گزارش خوا</mark>هد شد : limits  $(vt) = (.1)$ 

هم ارز است با

مثالها :

output (yt > 1, 'Maximum exceeded: yt = yt>1') يرانتزهياي "(" و ")" در هير سيمت محيدوده تعرييف فاصيله كيه قيرار گيرنيد أن حيد (مقيدار حيداقل بيا حداکثر) را مستثنی میکنند. ودر مقابل براکتهای ']' و '[' در برگیرنده مقادیر کرانه ای فاصله خواهند بود.

limits  $(x) = [min, max]$  !  $min \le x \le max$ limits  $(x) = [min, max]$  !  $min < x \le max$ limits  $(x) = ($ ,  $max$   $! x \le max$ limits  $(x) = (min, )$   $1 min < x$ 

اگـر لازم و ممكــن باشــد، برنامــه بطورخودكــار كــوچكترين فاصــله را در بــين چنــدين فاصــله از همــان متغيرها را تعيين ميكند. براي مثال : limits(x)=(2,4] و limits(x)=(2,4] به معنى 2<x<3.

مـدلهای مـاکرو اغلـب حـدود متغیرهـای معینـی را تعریـف مـیiماینـد. مـدلی کـه از مـاکرو اسـتفاده مـیکنـد همچنین ممکن است حـدود متغیرهـایی را کـه در فراخـوانی هـای مـاکرو اسـتفاده شـده انـد را نیــز تعریـف کنـد. روش "Smallest interval" (كـوچكترين فاصـله) بـه مـلـل فراخوانـلـده شـلـده ايــن اجـازه را مــي داد كـه حـلـود پارامتر را بدون ايجاد اختلال در تعاريف حدود ماكروي داخلي، مجدداً تعيين نمايد.

شرابط اوليه

### تنظيم مستقيم

ƵŶƄºƳ ƞºƿźƘţ inc(varnm) źºĭř *varnm* źºǀƜŤƯ ƶºǀƫƹř Ǝƿřźº ƃ ƞºƿźƘţ *Inc(varnm ) = expr* باشـد، عبـا<mark>رت انتـسا</mark>بي عــادي <mark>محاسـبه خواهــد شــد. (ايـن كــار فقــط وقتــي ممكــن اســت كــه varnm از نــوع</mark> ورودي يـ<mark>ـا داخلــي با</mark>شــد). اگــر (incvarnm) تعريــف شــده باشــد، وقتــي مــدل دويــاره راه انــدازي مــي شــود، مجدداً ا<mark>رزیابے خواهد ش</mark>د.

ƾººūƹźų ƹ ƽŵƹŹƹ ƽŚººƷźǀƜŤƯ ƽřźººŝ *varnm* źººǀƜŤƯ ƶººǀƫƹř Ǝƿřźººƃ ƞººƿźƘţ *Inco(varnm) = expr* وصل نشده مــی باشــد. ایــن نــوع از دســتور ()inc فقــط وقتــی اســتفاده مــی شــود کــه متغيــر varnm نتوانــد از طريـــق شـــرايط اوليـــه ســيگنال خروجـــي و ورودي متــصل، راه انـــدازي شــود. بنــابراين دســتور()inc بــراي بــاز کردن ا<mark>حتمالی ترمینالهای ورودی و خروجی استفاده می</mark>شود.

ƶºǀƫƹř ƾƷŵŹřŶºƤƯ ƶºƧ ŵŹřŵ ŹŚºŞŤƗř ƾºŤƣƹ ƎºƤƟ *inc ()* ŹƺŤºſŵ Żř ƶºƳƺĭ Ʋºƿř *incfix(varnm) = expr* خودکار باش<mark>د معتبر میباشد و بـرای تعیـین مقـادیر اولیـه در موقعیـت هـای دوگانــه اسـتفاده مــیشـود. بـا *incfix*</mark> یک یا چن<mark>د متغیر</mark> مستقیماً مقداردهی اولیه شــده درحـالی کـه مقــادیر اولیــه ســایر متغیرهــا مــٰیتواننــد بطورخودکـار مقداردهي شوند<mark>.</mark>

مثال :

مسدل AVR دارای <mark>دو ورودی(upss, usetp) و یــک خروجــی (uerr</mark>s) مــ<u>ی،باشــد. بــا مقــدار</u> خروجــی تنها، نمیتوان بطور همزمـان و خو<mark>دکـار بــه هــر دو ورودی مقــدار</mark> اولیــه <mark>نــسبت داد. بنــابراین مق</mark>ــدار اولیــه یکــی از ورودیهـا را بایـــد عـــدد ثــابتی داد، بـــه <mark>طــور مثـــال 'incfix (upss)=0' آنگـــاه مقـــدا</mark>ر اولیـــه u*setp ب*ــا اســـتفاده از ŵƺƃƾƯ ƲǀǀƘţ ŹŚƧŵƺųŹƺƐŝ *upss = 0*

تنظیم تکرار

بــــه منظــــور تعيـــــين مقـــــادير اوليـــــه بطـــــورمكرر، ســـــه تــــابع وجــــود دارد كــــه عبارتنـــــد از : ŚºƷźŤƯřŹŚě Żř ƶºƗƺưŬƯ Ʀºƿ ƶºǀƫƹř ŹřŶºƤƯ ƱŵźºƧ řŶºǀě ƽřźºŝ Ɩºŝřƺţ Ʋºƿř *newtonnic, intervalinc, loopinc* استفاده می شود، اگـر مقـادیر اولیـه مجموعـه دیگـر پارامترهـا کـه درواقـع تـوابعی از مجموعـه اول هـستند، معلـوم باشند. توابع تكرار بـراي پيـدا كـردن (تقريبـي) مقـادير پارامترهـاي نـا مشخـصي كـه ايـن پـارامتر شـناخته شـده مقادیر اولیه آنها را می گیرد، استفاده می شوند.

ƲŤƟŚºƿ ƽřźºŝ řŹ ƵŵŚºſ ƾºƐų ƽƺŬŤƀºū Ʀºƿ ƖŝŚºţ Ʋºƿř *loopinc(varnm, min, max, step , eps )* مقدار منحـصر بفـردی انجـام مـی۵هـد کـه در ازاء آن پـارامتر varnm نزدیکتـرین مقـدار بـه مقـدار اولیـه معلـوم خود داشته باشد.

> قسخیر نهایی، که مقدار اولیه معلوم باشد.  $\bm{\mathrm{Varm}}$  $\min = \lim_{x \to \infty}$ حد بالا  $\max = \max$  $step =$ جداکثر خطا $ps = 9$

 $\frac{1}{2}$  inc(a) = loopinc(b , -5 , 5 , 0.01 , 0.001)  $\frac{1}{2}$ یعنی

مقــدار اوليـــه متغيــر "a" بـــا محاســبه پــارامتر "b" بدســت مــىآيــد، از 5=a= شــروع شـــده و در 5=a پايـــان می یابد و اندازه گا<mark>م افزایشی ۰/۰۱ می باشد.</mark>

مقــدار برگــش<mark>تی : مق</mark>ــداری بــرای متغیــر "a" خواهــد بــود کــه در ازاء کــوچکترین انحــراف متغیــر "b" از مقـدار اولي<mark>ـه اش، بدسـت آمـده اسـت. اگـر كمتـرين انحـراف از مـاكزيمم خطـاي *eps* بزرگتـر باشـد، هــشداري</mark> داده خواه<mark>د شد.</mark>

<mark>محلودیت : فقط در</mark> سمت راست <mark>دستور ( )inc می تواند استفاده</mark> شود.

Śººŝ ƽř ƶƬººƇŚƟ Ʋǀººŝ ƽƺŬŤƀººū Ʀººƿ ƖŝŚººţ Ʋººƿř *intervalinc(varnm, min, max, iter, eps)* تقــسي<mark>م فاصــله بــه ا</mark>جــزاء ريزتــر) را بــراي يــافتن مقــدار منحــصر بفــردي انجــا<mark>م مــي(دهــد ك</mark>ـه در ازاء آن پــارامتر ŶƃŚŝ ƶŤƃřŵ ŵƺų ƭƺƬƘƯ ƶǀƫƹř ŹřŶƤƯ ƶŝ ŹřŶƤƯ ƲƿźŤƨƿŵżƳ *varnm*

<mark>Varnm = متغیر نهایی، که مقدار اولیه معلوم باشد.</mark>

 $\text{expr4} = \text{expr4}$  خداکثر تعداد دفعات تکرار=  $\text{max}$  خد بالا $\text{max} = \text{max}$  خداکثر خطا

 $inc(a) = intervalinc(b, -5, 5, 40, 0.001)$ : مثال

توضـيح ً: از طريــق تقــسيم متــوالي فاصــله [0 و ٥− ] بــه فواصــل كــوچكتر ســعي دارد تــا مقــدار اوليــه متغيــر "a" را بيابد و تا زماني <mark>كه انحـراف متغيـر "b" بــا مق</mark>ـدار اوليــه اش از *eps كمتـر* باشــد، عمليــات ادامــه خواهــد یافت. اگیر تعبداد تکرارهیا بیه حیداکثر مقیدار خیود برسید، فرآینید تکیرار متوقیف خواهید شید و اگیر کمتیرین انحراف بیش از *eps* باشد یک پیغام هشدار داده میشود.

محدودیت : فقط در سمت راست د<mark>ستور ( )inc میتواند استفاد</mark>ه شو<mark>د.</mark>

Ʀºƿ źŤƯřŹŚºě Ŷºƴģ Śºƿ Ʀºƿ ƶºŝ ƾŝŚǀŤºſŵ ƝŶºƷ Śºŝ *newtoninc(initexpr , start , iter , eps )* جستجوی تکراری نیوتن را از طریق حداقل کردن خطا در یک مجموعه از زوج معادلات انجام میدهد. ŶƃŚŝ źŝřźŝ Ţſř ƵŶƃ ƺŬŤƀū ŚƸƳō ƶǀƫƹř ŹřŶƤƯ ƶƧ ƾƿŚƷźŤƯřŹŚě Śŝ ŶƿŚŝ ƶƧ ƾţŹŚŞƗ *intexpr* Start = مقدار راه انداز (اولیه) برای پارامتری که مقدار اولیه آن جستجو شده است. ŚƷŹřźƨţ ŻŚŬƯ ŵřŶƘţ źŨƧřŶů *iter* حداکثر خطای مطلق مجاز بین initexpr و پارامتری که مقدار اولیه آن جستجو شده است. =

مثال :

**Advanced User's Manual 41**

 $q$ to = 0.5  $eps = 0.000001$  $maxiter = 100$ 

inc (hedr) = newtoninc (hw - sqr (qedr) \* (Rds + Rdr), hw, maxiter, eps) inc (qt1) = newtoninc (pt1 /  $(4*dh * eta)$ , qto, maxiter, eps) inc (qt2) = newtoninc (pt2/ $(4*dh * eta^2)$ , qto, maxiter, eps) inc (qt3) = newtoninc (pt3 /  $(4*dh * eta3)$ , qto, maxiter, eps) inc (qt4) = newtoninc (pt4 /  $(4*dh * eta4)$ , qto, maxiter, eps) ایـن مثـال قــسمتی از تعــاریف مقــدار اولیــه را بــرای مــدلی نــشان مــی دهــد کــه در آن مقــادیر اولیــه ٥ پــارامتر ("hedr','qt1',...,'qt4') بـــــا تـــــشكيل سيــــــــــتمي از زو<mark>ج معـــــادلات وح</mark>ــــل آن بــــا روش تكــــراري نيـــــوتن، بطورهمزمان حل شده است. در نهایت خواهیم داشت:

hedr  $\approx$  h $\omega$  - sqr (qedr) \* (Rds + Rdr) qt1  $\approx$  pt1/(4\*dh \* eta1) qt2  $\approx$  pt2/(4\*dh \* eta2) qt3  $\approx$  pt3/(4  $*$  dh  $*$  eta 3) qt4  $\approx$  pt4 / (4  $*$  dh  $*$  eta4)

#### $\frac{1}{2}$ -8-7 كد معادله

در <mark>کید معادلیه، همیه معیادلات لازم بی</mark>رای سیاختن میدلهای شیبیه سیازی گنجانیده شیده است. مجموعی<mark>ه</mark> معبادل<mark>ات، دسته اي از زوج معبادلات ديفر</mark>انــسيل را تعريبـف مــّي كنــد كــه توصــيف كننــده توابــع تبــديل بــين سیگناله<mark>ای ورودی و خروجی است. توابـع تبـدیل مـی تواننـد از توابـع سـاده خطـی بـا یـک سـیگنال خروجـی و</mark> یک سیگنال ورودی تا توابع غیرخطی پیچیده ناپیوسته با چند ورودی و خروجی، متغیر باشند.

DSL برای توصیف ارتب<mark>اط م</mark>ــستقیم بــین ســیگنالها و دیگــر متغیرهــا اســتفاده مــ<sub>ی</sub>شــود. ممکــن <mark>اســت عبــارات</mark> به خود <mark>متغییر پیا بیه میشتق اول متغییر حالیت آن اختیصاص داده شیوند. بنیایراین معیادلات دیفرانیسیل بیا درجیه</mark> بالاتر را باید با معرفی متغیرهای حالت دیگر به دسته ای از معادلات دیفرانسیل مرتبه اول تبدیل نمود.

#### ۷-٤-۳ دستورمعادل<mark>ه</mark>

دستورات معادلته بسراي اختنصاص دادن فرمولهنا بنه يارامترهنا استفاده مني شنود، بنيابراين ارتساط تمنام بارامترها را در یک دست<mark>ه از معادلات دیفرانسیل نشان می دهد.</mark>

گر امر :

Varnm = expr : فرمول expr را به متغیر varnm اختصاصی می(دهد. مثالها :

 $y = \sin(a) + 3 * xI$  $y = not. x1 > 2. or. a < 3$ varnm. = expr : فرمول expr را به اولين مشتق متغير varnm اختصاص مى دهد. مثالها :

 $xI = (xe - xI)/TI$  $x2 = x1$ 

توضيحات :

- معادل قـرار دادن DSL در هـر تـوالي ممكـن اسـت رخ دهـد. ايـن ترتيـب و تـوالي بـر محاسـبه فرمول ها تأثیری ندارد.
- همـه متغیرهـا از نــوع اعــشاری هــستند، حتــی اگــر بــه یــک عبــارت دودویــی تخــصیص داده شــده باشند، که در آن حالت مقدارش 0.000 یا 1.000 خواهد بود.
- وقتــي يــک متغيــر ج در يــک عبــارت منطقــي اســتفاده مــيشــود (مــثلاً y =. not. z)، أنگــاه تعبيــر عدد منطقی 1 از Z با توجه به رابطه (z > 0.5) بوده و به شکل زیر تعبیر می گردد :
	- $y1 = (z = 0.5)$  معادل است یا  $y1 = not$ . z
- بـه هنگــام ترکیــب متغیرهــای منطقــی و ناگســسته در فرمــول هــا، اخطــاری داده نمــی شــود بنــابراین ادغام روابط زير :
- $y =$ . not. x1>2.or.a $\leq$  = 3  $z = 4.0^*$  y + x1

منجر به هیج پیغامی ن<mark>خواهد شد : بسته به z ، y مقدار x1+4/0 یا فقط x1 را خواهد گرفت.</mark>

- اختص<mark>اص دادن مقـدار بـه یـک متغیـر بـه گونـه ای اسـت کـه ارتباطـات بـین متغیرهـا تـشخیص داده </mark> خواهد شد. برای مثال زیر:
- 1.  $a = b + 5$ 2.  $b = x1$
- $3. x1. = 1$

ابتد<mark>ا سطر دوم محاس</mark>به شده و سیس از نتیجه بدست آمده آن، سطر اول محاسبه خواهد گردید.

- تشكيل حلقه از عبارات رياضي مجاز نمي باشد. در مثال زير يك پيغام خطا ظاهر خواهد شد <mark>:</mark>
- $a = b + 5$  $b = 2*a$
- اگیر هیچ مقبداری ببه امتغییر varnm نیسبت داده نیشود، varnm مقبدار اولییه خبود را حفیظ خواهد کرد.
- <mark>عبارت</mark> سمت راست نبايد شــامل مــشتق هــاي عبــارات باشــد، مــشتق هــا بايــد فقــط در ســمت چــب معادله ظاهر شوند:
	- $\frac{1}{2}$ : غلط و x1. = asin (a) غلط و x1. = asin (a) غلط و x1.

#### ماکروهای DSL

یـک مـاکروی DSL مـدل از <mark>پـیش تعریـف شـده، تـابع ابتـدایی</mark> یـا <mark>تـابع پیچیـده DSL</mark> اسـت، کـه منظـور از ابتـدایی ایــن اسـت کــه بایــد در مــدلهای ســطح بــالاتر DSL گنجانــده شــود. کــادر محــاوره ای ویــرایش بلــوک یک گزینه طبقه بندی "Macro" را ارائه میکند کـه مـی توانـد در تنظـیم علامـت گـذاری مـدل بـه عنـوان مـاکرو بـه كـار رود. لحـاظ نمـودن يـك مـاكروي DSL در يـك مـدل سـطح بـالاتر، يـا بـا ايجـاد يـك مرجـع بلـوكي درگرافیکهای بلوک دیاگرام امکان پذیر است یا با ارتباط واضح و منطقی در یک معادله DSL.

گر امر :

varnm1, varnm2,...= macroname(i1,i2,...;s1,s2,...;p1,p2,...;i1,i2,...)

مساکروی *DSL* بسا نسام macroname سسیگنال هسای خروجسی را بسه متغیرهسای varnm2 ،varnm1 و… و سـيگنال هـاي ورودي را بــه متغيرهــاي i1 و 2أ اختــصاص داده اســت. ايــن مــاكرو از متغيرهــاي حالــت ز cp1°، پارامترهای p1° و p2°، و متغیرهای ورودی i1 و i2 نیز استفاده نموده است.  $\rho 2$ ° و  $\rho 2$  $P1, P2 = \N \text{User} \setminus \text{I.BlkDef}(i1, i2; s1, s2; T1, T2)$  ، مثال

در این مثال به P1 و P2 خروجی مدل User\ I.BlkDef' از *DSL تخصیص* داده شده است.

امکان فراخوانی های ماکرو در داخل فرمولهـا وجـود نـدارد، حتـی اگـر آنهـا فقـط دارای یـک متغيـر خروجـی باشند :

نشانی صحیح می باشد، y = my\_macro (x1 , s1 , p1 , i1)

اما

نادرست است كـه بايـلد بـه صـورت زيـر جـايگزين  $y = 3^*$  my\_macro (x1 , s1 , p1 , i1 ) + 4 شو د :

 $y1 = my - macro(x1, s1, p1, i1)$ 

 $y = 3 * y1 + 4$ 

# **DSL ƾƬųřŵ ƽƹźƧŚƯ Śŝ ƱŵźĩŹŚĩ**

یک <mark>پـیش تحلیلگـر</mark> وظیفـه دارد تـا هـر فراخـوانی مـاکرو را، بـا کـد معادلـه مـاکرو جانــشین کنـد. متغیرهــای مبدل DSL مباكرو بوستيله متغيرهباي استفاده شباره در فراخبواني مباكرو، جبايگزين شباره انيد. نامهباي سومي متغير <mark>ماكروها بعد از م</mark>رحله پيش تحليلي، از بين خواهند رفت.

#### **مدلهای DSL**

ب<mark>ه طورکلی، دو ن</mark>وع مدل اصلی DSL وجود دارد که عبارتند از : <mark>٬ میللهای دستگاههای الکت</mark>ریکی ماننید ژنراتورهیا، بارهیا ییا سیستم هیای HVDC. این میدلها بوسیله سیگن<mark>ال خروج</mark>ے اصلی خودشان 'complex device current' کیه در یک بیاس بیار معین بیه شیکه ا الكتريكي ترزيق شده است، مشخص شـده انـد. بـه هرحـال، عـلاوه بـر جريـان هـاي ادوات الكتريكـي ممكـن است هر متغیر دیگر را نیز به عنوان سیگنال خروجی تعریف نمود.

توجه : این ادوات سیستم قــدرت کــه توســط کــاربر تعریــف شــده انــد، زمــانی کــه ایــن کتــاب راهنمــا نوشــته می شده، در نرم افزار و<mark>جود نداشته است.</mark>

۲– مدلهایی با سیگنالهای خروجی کـه مـستقیماً بـه شـبکه الکتریکـی(دسـتگاههای کلـی) تزریــق نــشده انــد. از جمله اين نوع مدلها واحدها<mark>ي محرك اوليــه، كنتــرل كننــده ه</mark>ــاي ول<mark>تــاژ، رلــه هــا،</mark> روشــهاي محاسـبه و غيــره را می توان نام برد.

# حوادث و پيغامها

زبان  $DSL$  روش هایی را برای ایجاد یک رخداد وقفـه یــا بــرای ارســال یــک پیغــام خطــا بــه پنجــره خروجــی فراهم نموده است که عبارتند از :

وش Fault(boolexpr , event\_string) که یک رخـداد را ایجـاد نمـوده و در آغــاز هــر  $\bullet$ یله زمانی، آن را محاسبه می کند.

وش (output(boolexpr , message\_string) يك ييغــام خروجــي ايجــاد مــي كنــد و در  $\bullet$ یایان هر یله زمانی محاسبه می شود.

روشهای faultو output در هـر یلــه زمــانی از فراینــد شــییهســازی مــدل، محاســبه مــیشــوند. مرتبــه اولــی که مـشخص شـود boolexpr صـحيح اسـت، ايـن رشـته پـردازش خواهـد شـد و پيغـامي بـه پنجـره خروجـي خوستاده می شیود پیا رخیدادی بیه صیف حادثیه DIgSILENT کشیده خواهید شید. بعید از ایین، روشیهای 'DSL' ƩŶºƯ ƶºƧ ƾƳŚºƯŻ Śºţ ťŵřƺºůƹ ŚºƸƯŚƜǀě įŚºſō ƪǀºſ ƩŚºſŹř Żř ƽźǀĭƺºƬū ŹƺºƔƴƯ ƶºŝ *output* ƹ *fault* دویاره راه اندازی شود، غیرفعال خواهند شد.

هر دو روش به تفصیل در بخشهای بعدی تشریح شد<mark>ه اند.</mark>

#### **Output(boolexpr , message\_string )**

message\_string ممكسن اسست شسامل متغيرهسا و تسابع خساص num(boolexpr) يسا : باشد num(expr)

● إسامي متغيرهايي كه بلافاصله بعبد از علامت '=' ظباهر مبي شبوند بوسيله مقبادير واقعبي خودشيان جانشین خواهند شد. برای مثال :

output(yymax : 'maximum excoeded :  $y = yt > y$ max = ymax') <mark>yt=1.2 > ممكــن اســت منجــر بــه توليــد پيغــام " از مقــدار حــداكثر تجــاوز كــرده اســت :  $\text{ } 2 \text{ } > 1$ </mark> گ دد. vmny=10

- num(expr ) يا num(bool expr) با مقدار محاسبه شده فرمول، جايگزين خواهند شد. مثال :
	- که ممکن است مقدار value = 3.5000 که ممکن کوتر است مقدار value = num ( a + b )

#### **Fault(boolexpr , event\_string )**

هر مدل  $DS$ داراي قابليت انتقال حوادث به محلـي جهــت ذخيـره سـازي مـيباشــد. بــه طـور مثــال در مــدل ن ک رله دیستانس<mark>، می توانـد کلیـد قـدرت یـک خـط را از طریـق تعریـف صـحیح رخـداد</mark> کلیـد <mark>بـاز ن</mark>مـود. گردي که "Throwing an event" (ايجـاد يــك رخــداد) بــا اجــراي يــك رخــداد موجــود در پايگــاه دادههــاي ŵƺƃƾƯ řźūř *DIgSILENT*

در نتيجه، همه رخـدادهايي كـ<mark>ه ممكــن اســت بوســيله مــدل DSL</mark> اسـ<mark>ـتفاده شــده باشــند</mark> بايــد بطورهمزمــان بــا ملل DSL ایجـاد گردنــد. همــه آنهــا بایــد <mark>در داخــل مــدل مــش</mark>ترک *ElmDSL د*کمــه event ذخیــره شــوند. ŵřŵ ŶƴƷřƺų ƪǀĪƄţ řŹ *DSL* ƩŶƯ Żř ƶŤſƺǀě Ţưƀƣ Ʀƿ *DSL events* ƲƿřźŝŚƴŝ

event\_string درفرمـول خطـا بايــستى بـه نــام يكــى از ايــن رخــدادها ارجـاع داده شــود. در محاسـبه، اگــر ƶǀ޺ƃ ŶºƴƿřźƟ ƶºƧ Ʋºƿř ƊºŰƯ ƶºŝ ŵƺºƃƾºƯ ƵŶǀƄºĩ ƶºŧŵŚů ƶŤƄºě ƱƹŹŵ ƶŝ ŵřŶųŹ ƵŚĮƳō ŶƃŚŝ ŢſŹŵ *boolexpr* سازی به این رخداد رسـید، اَن را اجـرا خواهــد نمـود. در نتیجــه یــک رخــداد تــأخیری را ممکــن اســت بــا تنظـیم زمان اجرا جلوتر از زمان جاری و بوسیله مدل DSL اجرا نمود.

پارامترهای رخداد در ایــن رشــته خطــا را مــیتــوان بــا اختــصاص دادن یــک مقــدار جدیــد اصــلاح کــرد. روش کار همان است که در فوق و در مورد روش خروجی توصیف شد.

مثال :

Fault ( $u > 1.1$ , 'name = MyswitchEvent1 dtime = 0.15') اگ ِ متغب u از 1.1 بیــشتر گــردد، آنگــاه رخــداد نامیــده شــده بــا MySwitchEvent1 بــه درون پــشته رخـداد کــشیده خواهــد شــد و متغیــر dtime (زمــان نــسبی رخــداد) در ۱۵ میلــی ثانیــه تنظـیم خواهــد گردیــد. بنابراین، این رخداد به آن مقدار زمانی به تـأخیر خواهــد افتــاد، کــه در ایــن مــورد زمــان لازم بــرای بــاز کــردن یــک سوييچ را شـبيه سـازي مـيكنـد. و سـوييچي كـه بـاز مـيشـود در رخـداد "MySwitchEvent1" تعريـف شده است.

۸-٤-۲ مثال<u>ها</u>

توربین <mark>حرارتی دوبا</mark>ره گرم شده با بخار ذخیره شده

مدل كنترل كننده :

model pt, ptmw  $'pmu - 1'$  (at, sgn, cosn, ngnum; x1, x2, x3, x4; Thp, Tip, Tlp, alflp, Tspi)  $[T1] = 's'$ limits  $(T1) = [0, )$ limits (alfhp) =  $[0, 1]$ vardef (alfhp) = ; 'High pressure turbine ratio'; limits  $\text{(alflp)} = [0, 1 - \text{alfhp}]$ vardef (alflp) = ; 'Low pressure turbine ratio'; vardef  $(Tspi) = 's'$ ; 'Boiler capacity time constant';  $\overline{\text{limits}}$  (Tspi) = (0,) vardef (Thp) = 's'; 'High pressure turbine time constant'; vardef  $(Tip) = 's'$ ; 'First reheater time constant'; vardef (Tlp) =  $'s$  '; ' second reheater time constant '; inc  $(x1) = y / k$ inc (xe) =  $y / k$ inc  $(x4) = 1.0$ inc  $(at) = pt$ inc (steamflow0) = pt inc  $(ylp) = pt$  $=$  select (T1 > 0, (xe - x1) /T1. 0) x1.  $=k^*$  select (T1 > 0, x1, xe)  $\therefore$  if T1 = 0 = > y = xe  $\overline{\mathbf{V}}$ steamflow = at  $*$  x4  $x4. = ($  steamflow0 - steamflow  $)/$  Tspi ! boiler  $yhp = PT1$  (steamflow; x1; Thp) ! high pressure part  $\psi$  = PT1 ( $\psi$ hp; x2; Tip) ! medium pressure part  $ylp = PT1$  ( $yip$ ; x3; Tlp) ! low pressure part pt = yhp \* alfhp + ylp \* alflp + yip \* (1. 0 - alfhp - alflp) ptmw =  $pt$  \* sgn \* cosn \* ngnum  $\;$ ! only for output purposes

**Advanced User's Manual** 

ماکروی استفاده شده 'PTI' به صورت زیر تعریف می شود :

model  $y = 'PT1' (xe ; x1 ; k , T1 ; )$ x1. = Select  $(T1 > 0, (xe - x1) / T1, 0)$  $y = k^*$  select  $(T1 > 0, x1, xe)$  : if  $T1 = 0$  = >  $y = xe$ inc  $(x1) = y/k$ inc (xe) =  $y / k$  $[T1] = 's'$ limits  $(T1) = [0, )$ 

#### <span id="page-22-0"></span>**3.5 DSL Funtions**

۳–٥–۱ تواب<mark>ع استاندار</mark>د

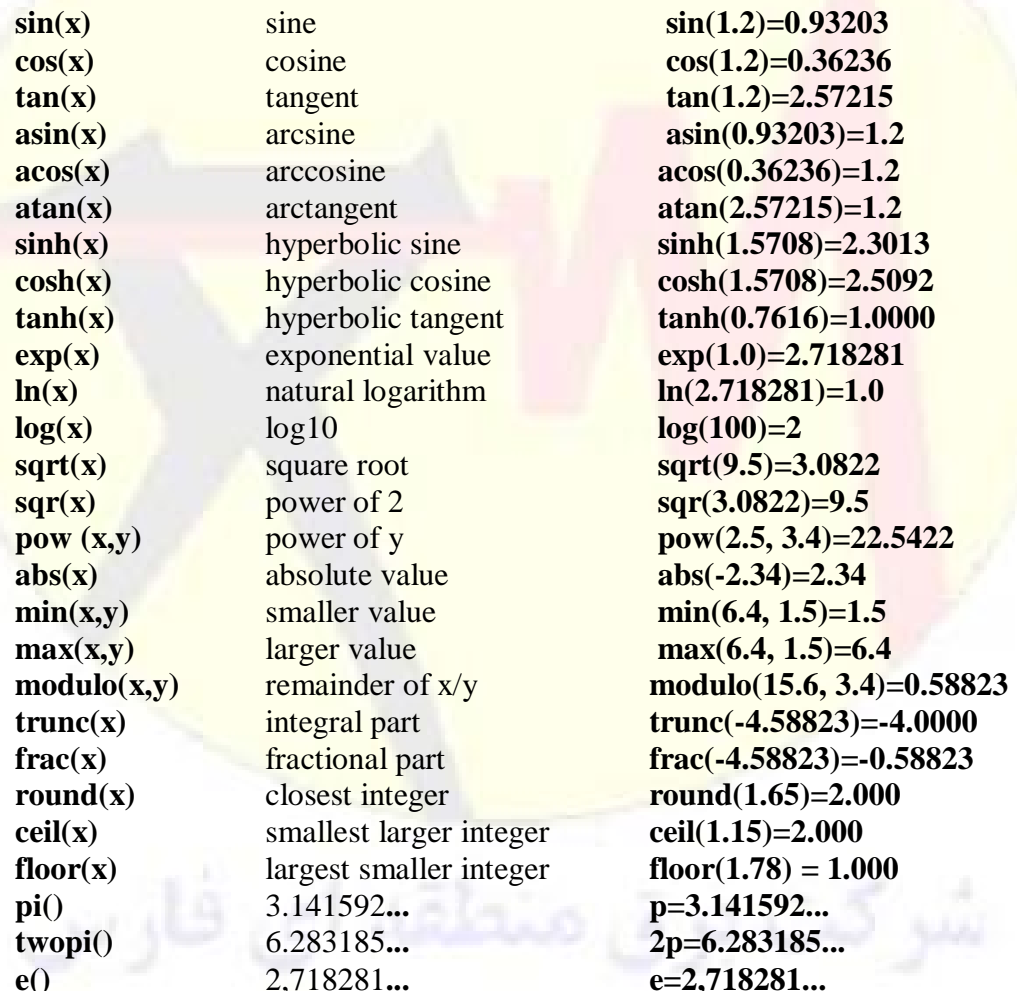

آرگومان همه توابع مثلثات<sub>ی</sub> رادیان میباشد.

۳–٥–۲ توابع خاص

 $y =$ lapprox (1.8, array - valve)

را با <mark>array\_iiii ، تابع Lapprox : تابع Lapprox () . array معکوس می</mark>کند. file(ascil-parm , expr)!OBSOLETE: از یسک عنسصر ElmFile بسه جسای مسدل مرکسب<br>ا استفاده می کند."

( Picdro(boolexpr , Tpick , Tdrop : تابع منطقـى "pick - up - drop - off" بـراى ركـه هـا مفید میباشد. این تابع حالت منطقی داخلی را بر مـیگردانــد یعنــی : صــفر یــا یــک. حالــت داخلــی عبــارت اســت از :

48

- Ʀºƿ ƶºŝ źƠºƇ Żř ŶºƃŚŝ boolexpr = 1 ƶºǀƳŚŧ *Tpick* ƪƣřŶºů ƩŵŚºƘƯ İƳŚºƯŻ šŶºƯ ƽřźºŝ źºĭř تغییر پیدا مے کند.
	- $\bullet$  گر پس از  $Tdrop$ ثانیه،  $\bullet$  bollexpr جاتلیه (bollexpr خاند.
		- در وضعیت های دیگر بدون تغییر باقی میماند.

řŹ ƾºƬųřŵ ƾºƤƐƴƯ ŢºƫŚů ƖŝŚºţ Ʋºƿř ƾºƤƐƴƯ ęLjºƟ ĚºǀƬƟ ƖŝŚºţ : *flip flop(boolset , boolreset )* بر مي گرداند يعني : صفر يا يک. حالت داخلي عبارت است از: \_\_

- (SET)ŶŝŚƿƾƯ źǀǀƜţ Ʀƿ ƶŝ źƠƇ Żř ŶƃŚŝ *boolreset = 0* ƹ *boolset = 1* źĭř
- .(RESET)ŶŝŚƿƾƯźǀǀƜţźƠƇ ƶŝ Ʀƿ Żř ŶƃŚŝ *boolset = 0* ƹ *boolreset = 1* źĭř
	- در شرايط ديگر يدون <mark>تغيير باقي مي¤اند(HOLD).</mark>

ƶǀƫƹř ŹřŶƤƯ *Boolset* ŵƺƃƾƯ ŚƐų ƭŚƜǀě ŵŚŬƿř ŦƗŚŝ *boolset = boolreset = 1* ƶǀƫƹř Ǝƿřźƃ

ƽƹŚƀºƯ ƾºƬųřŵ ŢǀƘºƋƹ źºĭř ƶŤºſƺǀě ęLjºƟ ĚºǀƬƟ ƖŝŚºţ Ʀºƿ *aflipflop(x , boolset , boolreset)* ۲ باشــد <mark>مقــدار (قبلـــی) را بـــرای x در SET-time برگردانــده و در غیـــر ایـــن صـــورت مقــدار کنـــونی x را</mark> بر می گر<mark>داند.</mark>

<mark>این وضعیت داخلی</mark> عبارت است از :

- .(SET)ŶŝŚƿƾƯ źǀǀƜţ Ʀƿ ƶŝ źƠƇ Żř ŶƃŚŝ ö*boolreset = 0* ƹ *boolset = 1* õ źĭř
- (RESET)ŶŝŚƿƾƯ źǀǀƜţ źƠƇ ƶŝ Ʀƿ Żř .ŶƃŚŝ <sup>ö</sup>*boolrest = 1*ƹ *boolset = 0* õ źĭř
	- ه در موقعیت های دیگر بدون تغییر باقی می ماند(HOLD).

<u>Tim</u>e() : زمان شبیه سازی جاری را بر میگرداند.

مثال :

 $t = time()$ ,  $y = sin(t)$  or  $y = sin(t)$  time ( ) )